## $\mathop{\rm PDF}\nolimits$

https://www.100test.com/kao\_ti2020/67/2021\_2022\_\_E4\_BC\_9A\_E 8\_AE\_A1\_E7\_94\_B5\_E7\_c42\_67577.htm 一、选择题 第1题 常用  $\overline{\phantom{a}}$  A B  $C$  D  $2$  $\frac{1}{1-\frac{1}{1-\frac{1$  $\overline{B}$ C 32MB=3200000BD 3 80486 \_\_\_\_\_\_ A 、主频速度代号 C、存储容量代号 D、微处理器型号第4题 在  $\overline{\phantom{a}}$  A B、逻辑运算 C、算术及逻辑运算 D、运算及控制第5题 在计 算机中,RAM指\_\_\_\_\_\_。 A、只读存储器 B、随机存储器 C  $D \t 6$  $\overline{\qquad \qquad }$  A B C D 7  $\frac{1}{\sqrt{1-\frac{1}{2}}\sqrt{1-\frac{1}{2}}\left(1-\frac{1}{2}\right)}$ B c  $C$  D 8 ROM RAM 于\_\_\_\_\_\_\_不同。 A、存储速度 B、存储介质 C、存储性质 D 9 ROM A  $\,$  B  $\,$  C  $\,$  D  $\,$  10 黄色矩形是\_\_\_\_\_\_。 A、标记 B、菜单 C、工具提示信息 D、  $11$ www.examda.com A RAM BOM B

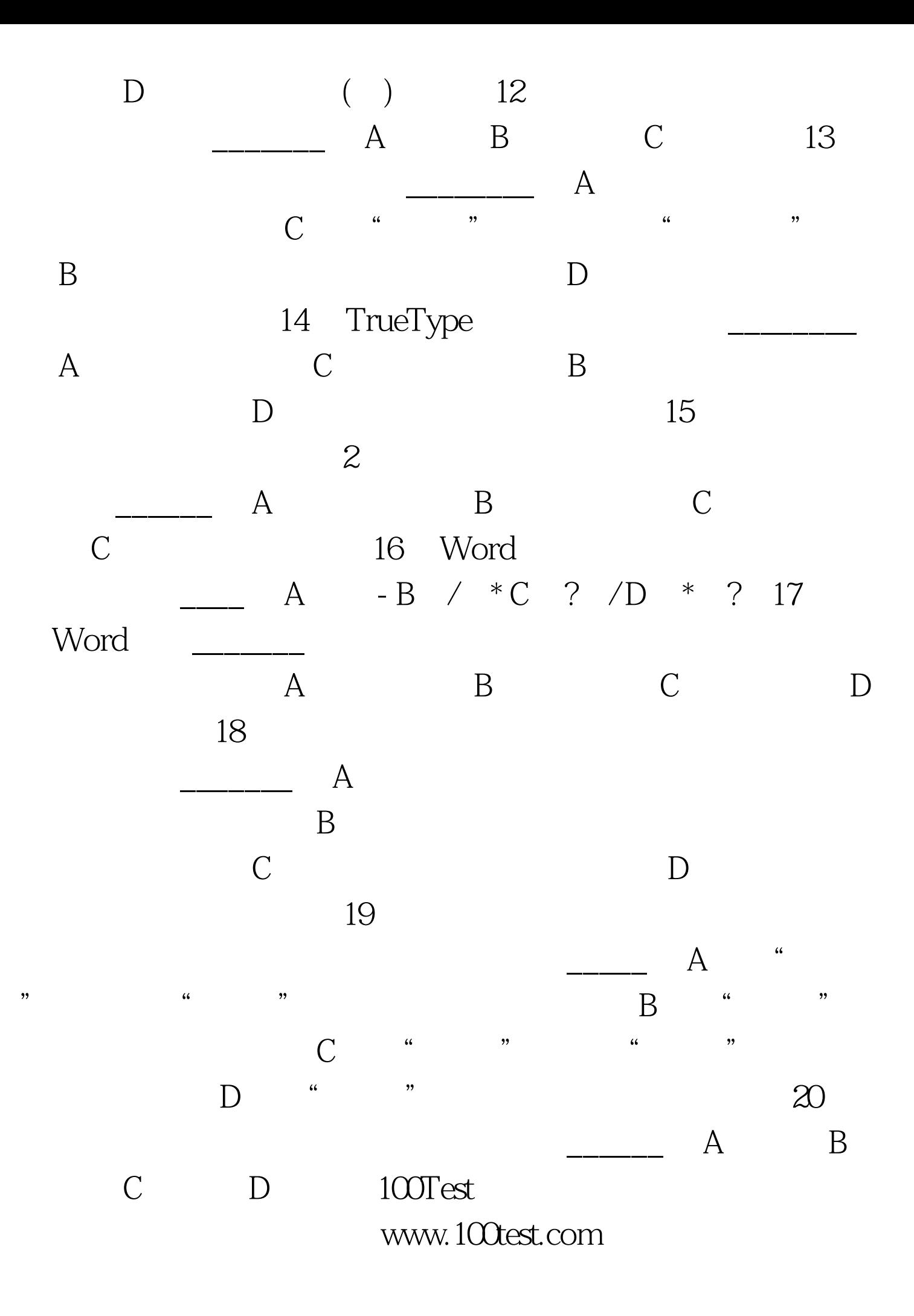